## **Ajouter des applications web sur votre serveur AbulÉdu**

- [Création de la base de données,](https://docs.abuledu.org/abuledu/administrateur/installation_de_dotclear) le célèbre moteur de blog
- [Création de la base de données,](https://docs.abuledu.org/abuledu/administrateur/installation_de_gepi) logiciel de gestion de notes
- [Création de la base de données,](https://docs.abuledu.org/abuledu/administrateur/installation_d_egroupware) un système de travail collaboratif
- [Création de la base de données,](https://docs.abuledu.org/abuledu/administrateur/installation_de_wikimedia) le moteur de wikipédia
- [Installation de PMB quand on est abuladmin ...](https://docs.abuledu.org/abuledu/administrateur/installation_de_pmb_quand_on_est_abuladmin), le Système de gestion de bibliothèques.
- [Installation du logiciel libre PMB,](https://docs.abuledu.org/abuledu/administrateur/installation_de_pmb) le Système de gestion de bibliothèques. Point de vue administrateur
- [Contexte,](https://docs.abuledu.org/abuledu/administrateur/installation_de_pmb_bis) point de vue enseignant.
- [Répertoire /var/www/intranet](https://docs.abuledu.org/abuledu/administrateur/les_droits_d_acces) conseillés pour l'installation d'une application Web.
- [Installer Prométhée sur AbulÉdu](https://docs.abuledu.org/abuledu/administrateur/installation_de_promethee), un ENT libre
- [Installer Dokuwiki sur AbulÉdu](https://docs.abuledu.org/abuledu/administrateur/installation_de_dokuwiki), un wiki libre configurable, sans base de données, adapté aux classes
- [Installer LDCI sur AbulÉdu](https://docs.abuledu.org/abuledu/administrateur/installation_de_ldci), un Livret de Compétences informatisé
- [Installation \(tests\) pour Jclic,](https://docs.abuledu.org/abuledu/administrateur/installation_de_jclic) un gestionnaire d'applications éducatives

From: <https://docs.abuledu.org/>- **La documentation d'AbulÉdu**

Permanent link: **[https://docs.abuledu.org/abuledu/administrateur/applications\\_web?rev=1217575030](https://docs.abuledu.org/abuledu/administrateur/applications_web?rev=1217575030)**

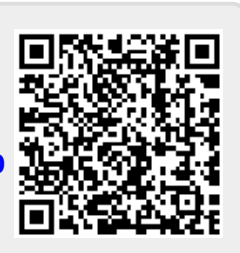

Last update: **2008/08/01 09:17**